#### МИНИСТЕРСТВО СЕЛЬСКОГО ХОЗЯЙСТВА РОССИЙСКОЙ ФЕДЕРАЦИИ ДЕПАРТАМЕНТ НАУЧНО-ТЕХНОЛОГИЧЕСКОЙ ПОЛИТИКИ И ОБРАЗОВАНИЯ ФЕДЕРАЛЬНОЕ ГОСУДАРСТВЕННОЕ БЮДЖЕТНОЕ ОБРАЗОВАТЕЛЬНОЕ УЧРЕЖДЕНИЕ ВЫСШЕГО ОБРАЗОВАНИЯ «КРАСНОЯРСКИЙ ГОСУДАРСТВЕННЫЙ АГРАРНЫЙ УНИВЕРСИТЕТ»

Институт инженерных систем и энергетики Кафедра информационных технологий и математического обеспечения информационных систем

СОГЛАСОВАНО: Директор института: Кузьмин Н.В. "26" мая 2023 г.

УТВЕРЖДАЮ: Ректор: Пыжикова Н.И. "26" мая 2023 г.

# **РАБОЧАЯ ПРОГРАММА УЧЕБНОЙ ДИСЦИПЛИНЫ**

ИНФОРМАЦИОННЫЕ ТЕХНОЛОГИИ В ПРОФЕССИОНАЛЬНОЙ ДЕЯТЕЛЬНОСТИ ФГОС СПО

по специальности 35.02.16 Эксплуатация и ремонт сельскохозяйственной техники и оборудования

Курс 3

Семестр (*ы*) 6

Форма обучения *очная*

Квалификация выпускника *техник-механик*

Срок освоения ОП *2 года 10 мес*.

Красноярск, 2023

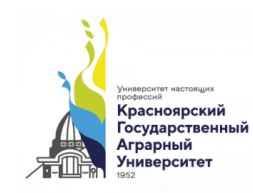

ДОКУМЕНТ ПОДПИСАН УСИЛЕННОЙ КВАЛИФИЦИРОВАННОЙ ЭЛЕКТРОННОЙ ПОДПИСЬЮ ВЫЛАННОЙ: ФГБОУ ВО КРАСНОЯРСКИЙ ГАУ ВЛАДЕЛЕЦ: РЕКТОР ПЫЖИКОВА Н.И. ДЕЙСТВИТЕЛЕН: 16.03.2023 - 08.06.2024

Составитель*(и):* Калитина В.В. преподаватель

(ФИО, ученая степень, ученое звание)

«06» марта 2023г.

Программа разработана в соответствии с ФГОС СПО по специальности 35.02.16 «Эксплуатация и ремонт сельскохозяйственной техники и оборудования» (№235 от 14.04.2022г.) и примерной учебной программы (№496 от 10.10.2022г), профессионального стандарта «Специалист в области механизации сельского хозяйства»(№555н от 02.09.2022 г.)

Программа обсуждена на заседании кафедры информационных технологий и математического обеспечения информационных систем № 8 от «10»марта 2023г.

Зав. кафедрой Бронов С.А. док.тех.наук

(ФИО, ученая степень, ученое звание)

 $\langle \langle 10 \rangle \rangle$ марта 2023г

\* - В качестве рецензентов могут выступать работодатели, вузы по профилю, НИИ

Программа принята методической комиссией института ИСиЭ, протокол № 9 от 31.04.2023 г.

Председатель методической комиссии ИИСиЭ Доржеев А.А., к.т.н., Доцент

(ФИО, ученая степень, ученое звание)

31.04.2023 г.

Заведующий выпускающей кафедрой по специальности 35.02.16 Эксплуатация и ремонт сельскохозяйственной техники и оборудования» Семенов А.В. к.т.н., доцент 31.04.2023 г..

## **Оглавление**

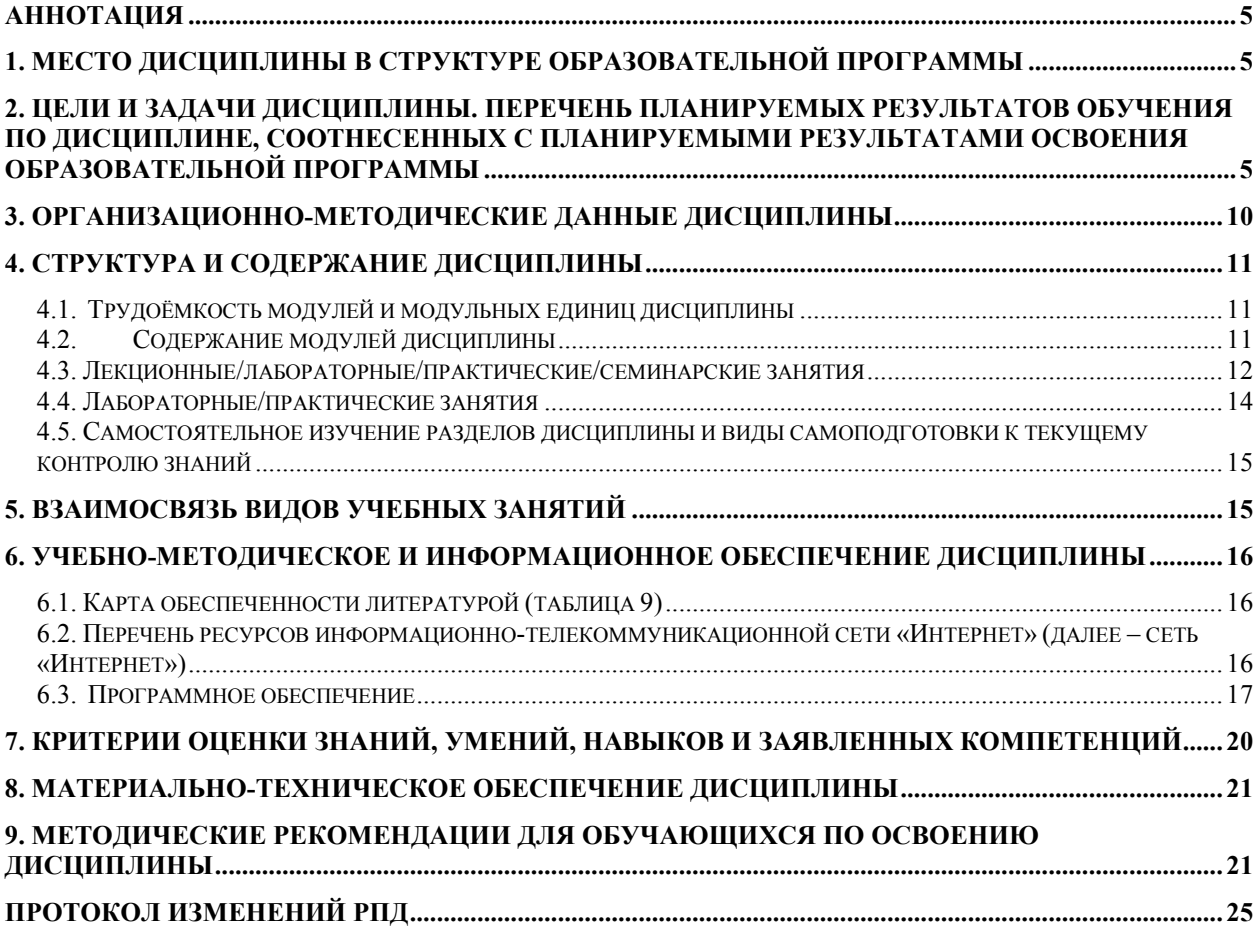

#### **Аннотация**

Дисциплина «Информационные технологии в профессиональной деятельности» является обязательной частью общепрофессионального цикла дисциплин подготовки студентов специальности 35.02.16 «Эксплуатация и ремонт сельскохозяйственной техники и оборудования». Дисциплина реализуется в институте инженерных систем и энергетики кафедрой «Информационных технологий и математического обеспечения информационных систем».

Дисциплина нацелена на формирование общих компетенций ОК 01.; ОК 02.; ОК 03.; и профессиональных компетенций ПК 1.6.; ПК 1.7.; ПК 1.8.; ПК 1.9.; ПК 1.10.; ПК 2.5.; ПК 2.6.; ПК 2.10 выпускника.

Содержание дисциплины охватывает круг вопросов, связанных с использованием современных технических средств и информационнокоммуникационных технологий в профессиональной деятельности

Преподавание дисциплины предусматривает следующие формы организации учебного процесса: лекции, практические занятия.

Программой дисциплины предусмотрен текущий контроль успеваемости в форме опроса, защита практических занятий, домашняя работа и промежуточный контроль – зачет.

Мониторинг познавательной деятельности студентов проводится на основе бально-рейтинговой системы.

Общая трудоемкость освоения дисциплины составляет 64 часа. Программой дисциплины предусмотрены лекции (20 часов), практические занятия (44 часа).

#### **1. Место дисциплины в структуре образовательной программы**

Дисциплина «Информационные технологии в профессиональной деятельности» является обязательной частью общепрофессионального цикла дисциплин подготовки студентов по специальности 35.02.16 «Эксплуатация и ремонт сельскохозяйственной техники и оборудования».

Контроль знаний студентов проводится в форме текущей и промежуточной аттестации.

## **2. Цели и задачи дисциплины. Перечень планируемых результатов обучения по дисциплине, соотнесенных с планируемыми результатами освоения образовательной программы**

Содержание программы общеобразовательной дисциплины «Информационные технологии в профессиональной деятельности» направлено на достижение следующих целей: освоение системы базовых знаний, отражающих вклад информатики в формирование современной научной картины мира, роль информационных процессов в современном обществе, биологических и технических системах; овладение умениями применять, анализировать, преобразовывать информационные модели реальных объектов и процессов, используя при этом цифровые технологии, в том числе при изучении других дисциплин; развитие познавательных интересов, интеллектуальных и творческих способностей путем освоения и использования методов информатики и цифровых технологий при изучении различных учебных предметов; воспитание ответственного отношения к соблюдению этических и правовых норм информационной деятельности; приобретение опыта использования цифровых технологий в индивидуальной и коллективной учебной и познавательной, в том числе проектной деятельности.

Задачи дисциплины:

− познакомить студентов с основными теоретическими принципами организации информационных процессов, информационных технологий, и информационных систем в современном обществе;

- − научить студентов использовать приемы и средства автоматизации комплексных текстовых документов;
- − сформировать знания и практические навыки, необходимые для работы с современными сетевыми технологиями;
- − сформировать практически навыки работы с прикладными программными продуктами в области автоматизации управленческой деятельности и применение их для анализа и принятия решений в профессиональной деятельности.

#### *знать:*

- основные понятия автоматизированной обработки информации;
- общий состав и структуру персональных компьютеров и вычислительных систем;
- состав, функции и возможности использования информационных и телекоммуникационных технологий в профессиональной деятельности;
- методы и средства сбора, обработки, хранения, передачи и накопления информации;
- базовые системные программные продукты и пакеты прикладных программ в области профессиональной деятельности;
- основные методы и приемы обеспечения информационной безопасности *уметь:*
- использовать технологии сбора, размещения, хранения, накопления, преобразования и передачи данных в профессионально ориентированных информационных системах;
- использовать в профессиональной деятельности различные виды программного обеспечения, в том числе специального; применять компьютерные и телекоммуникационные средства;

#### *владеть:*

- методами сбора и обработки данных;
- современными компьютерными и информационными технологиями;
- установления контактов и взаимодействия с различными субъектами сетевой информационной образовательной среды;
- методами совершенствования профессиональных знаний и умений путем использования возможностей информационной среды.

Реализация в дисциплине «Информационные технологии в профессиональной деятельности» требований ФГОС СПО, ОПОП СПО и Учебного плана по специальности 35.02.16 «Эксплуатация и ремонт сельскохозяйственной техники и оборудования» должна формировать следующие общие и профессиональные компетенции выпускника (табл.1):

Таблица 1

#### **Перечень планируемых результатов обучения по дисциплине**

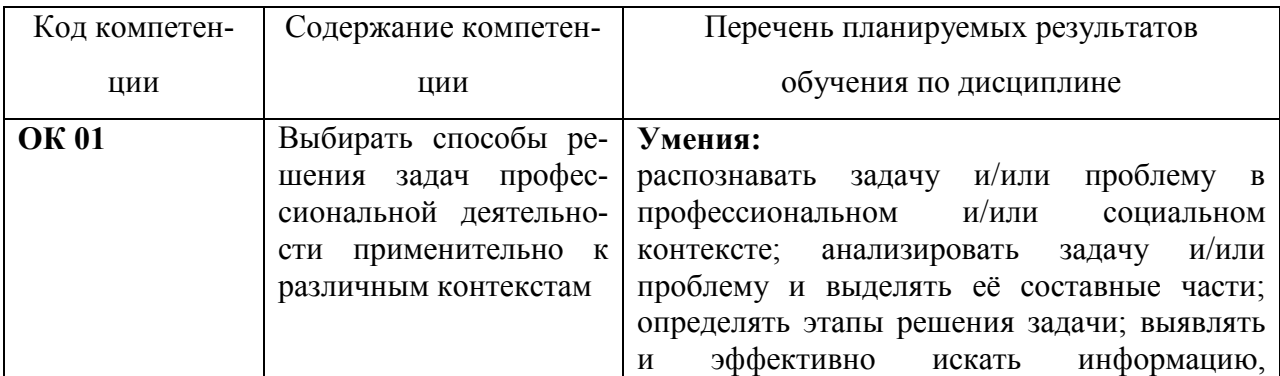

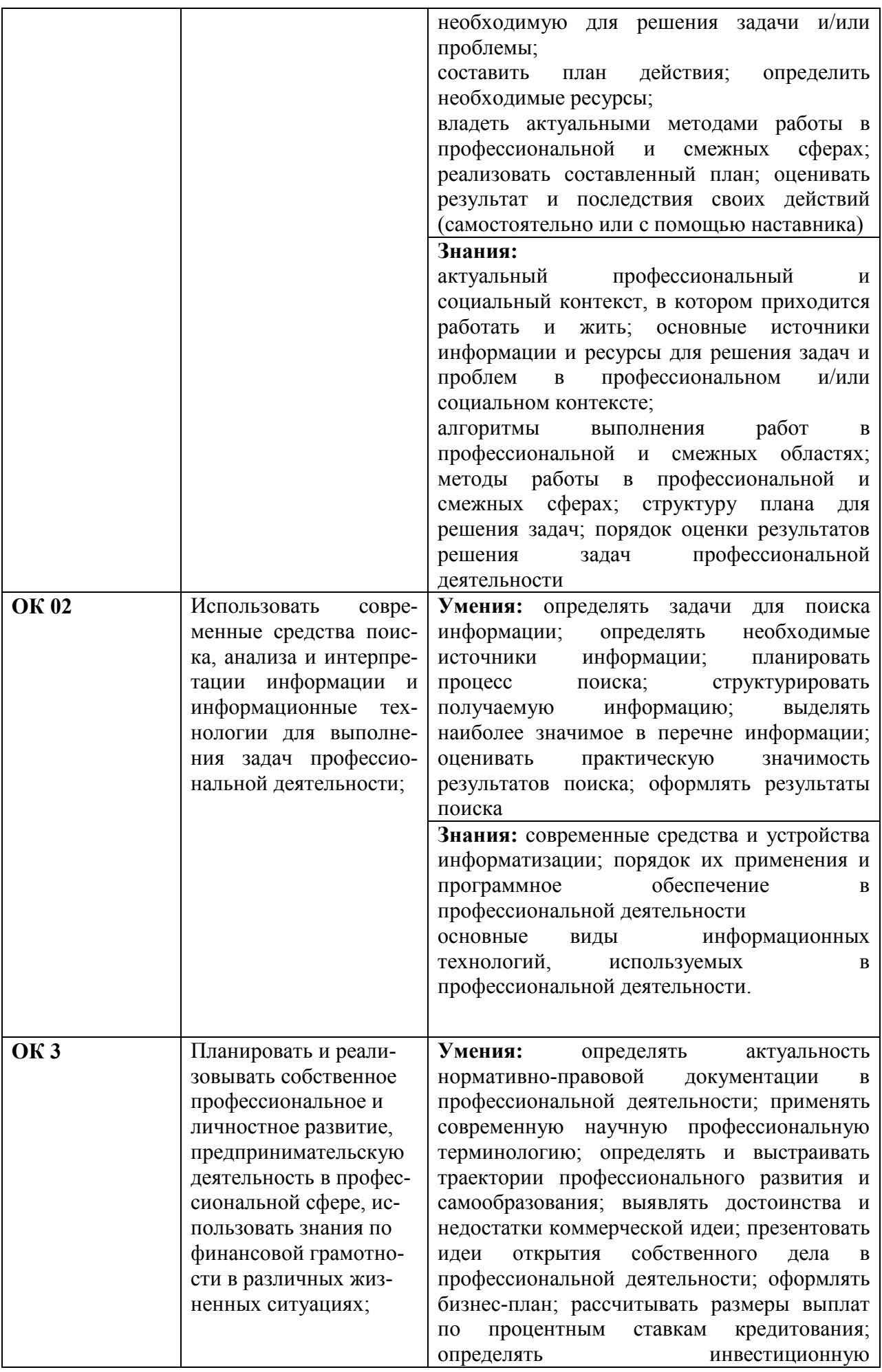

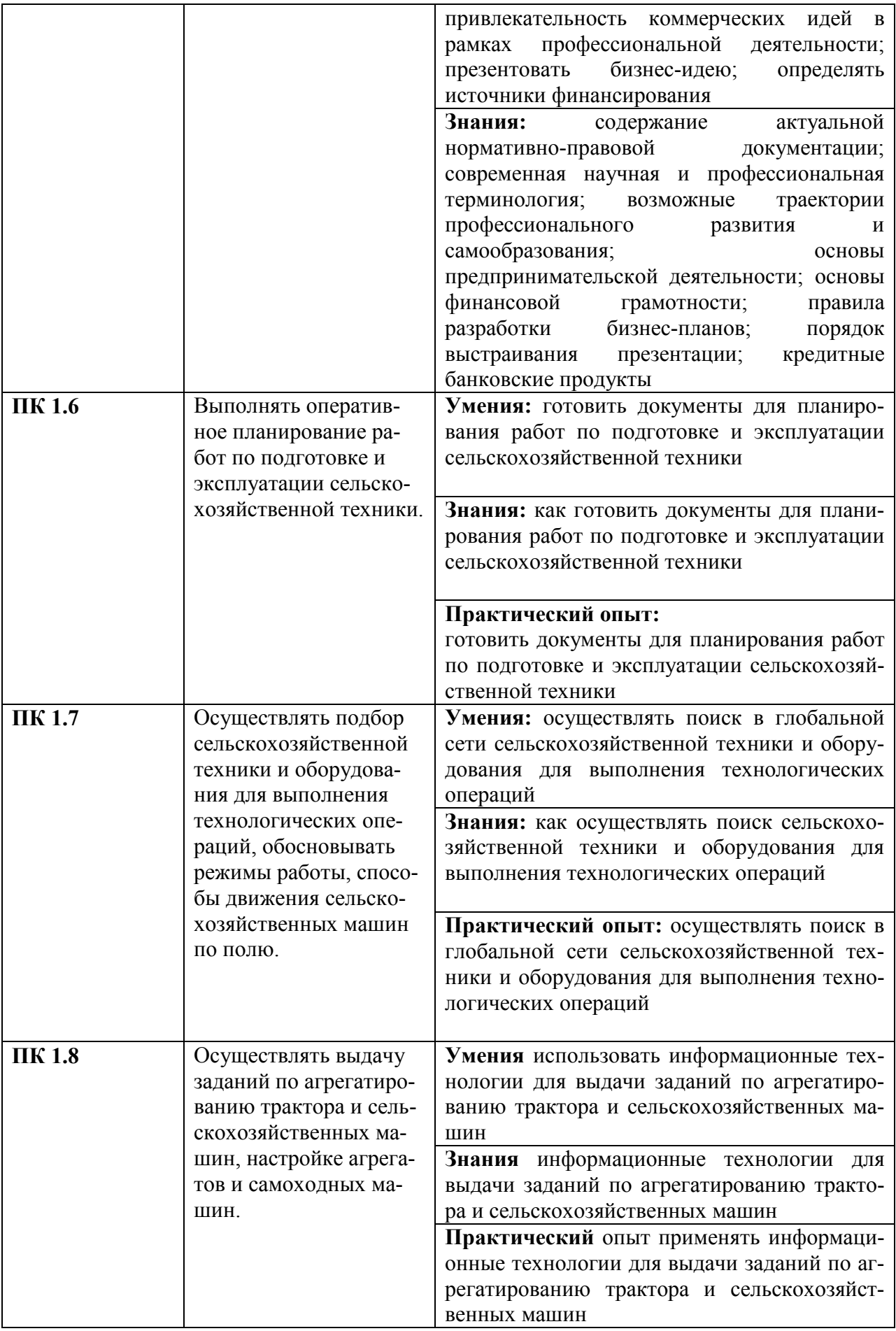

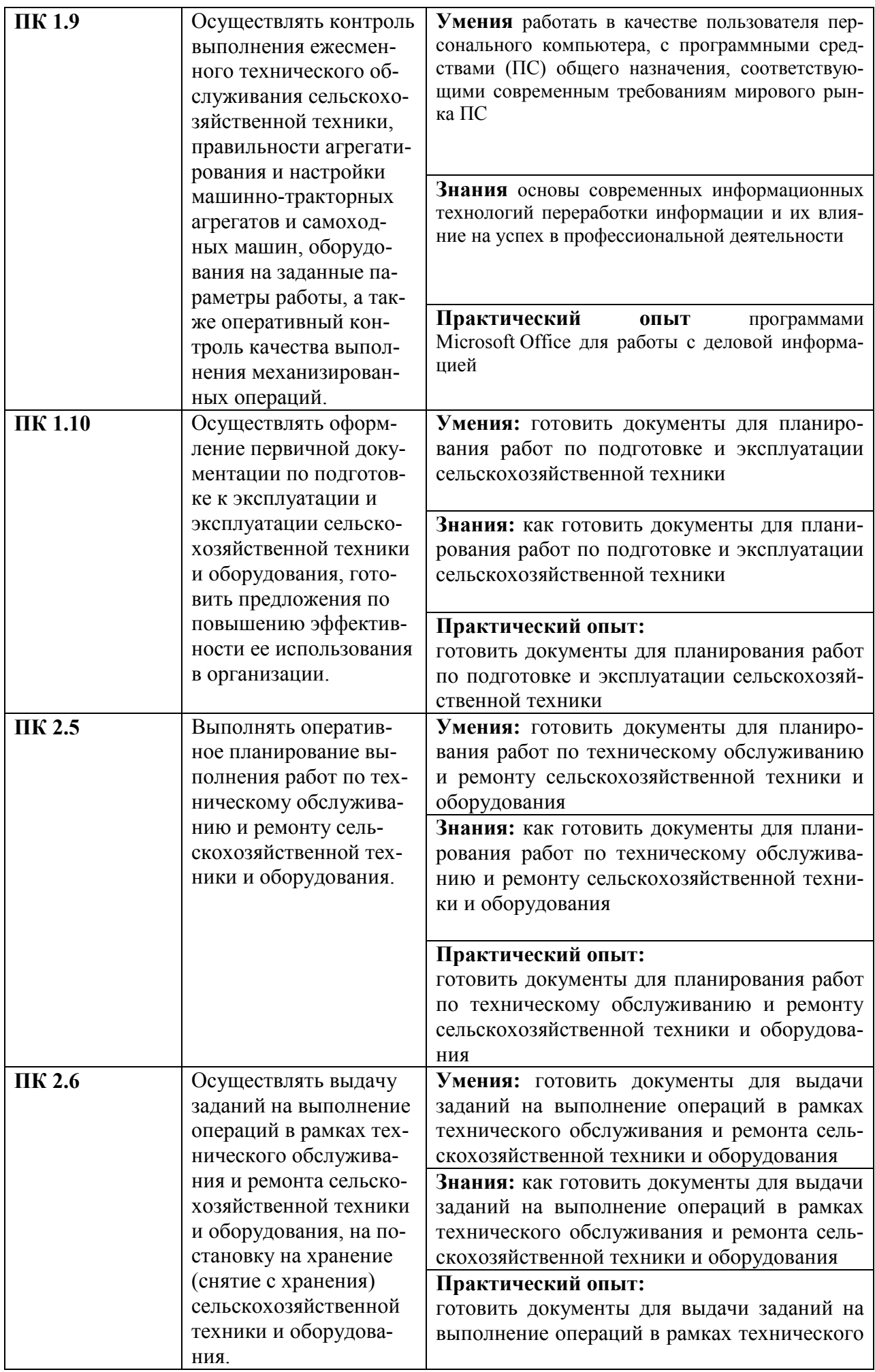

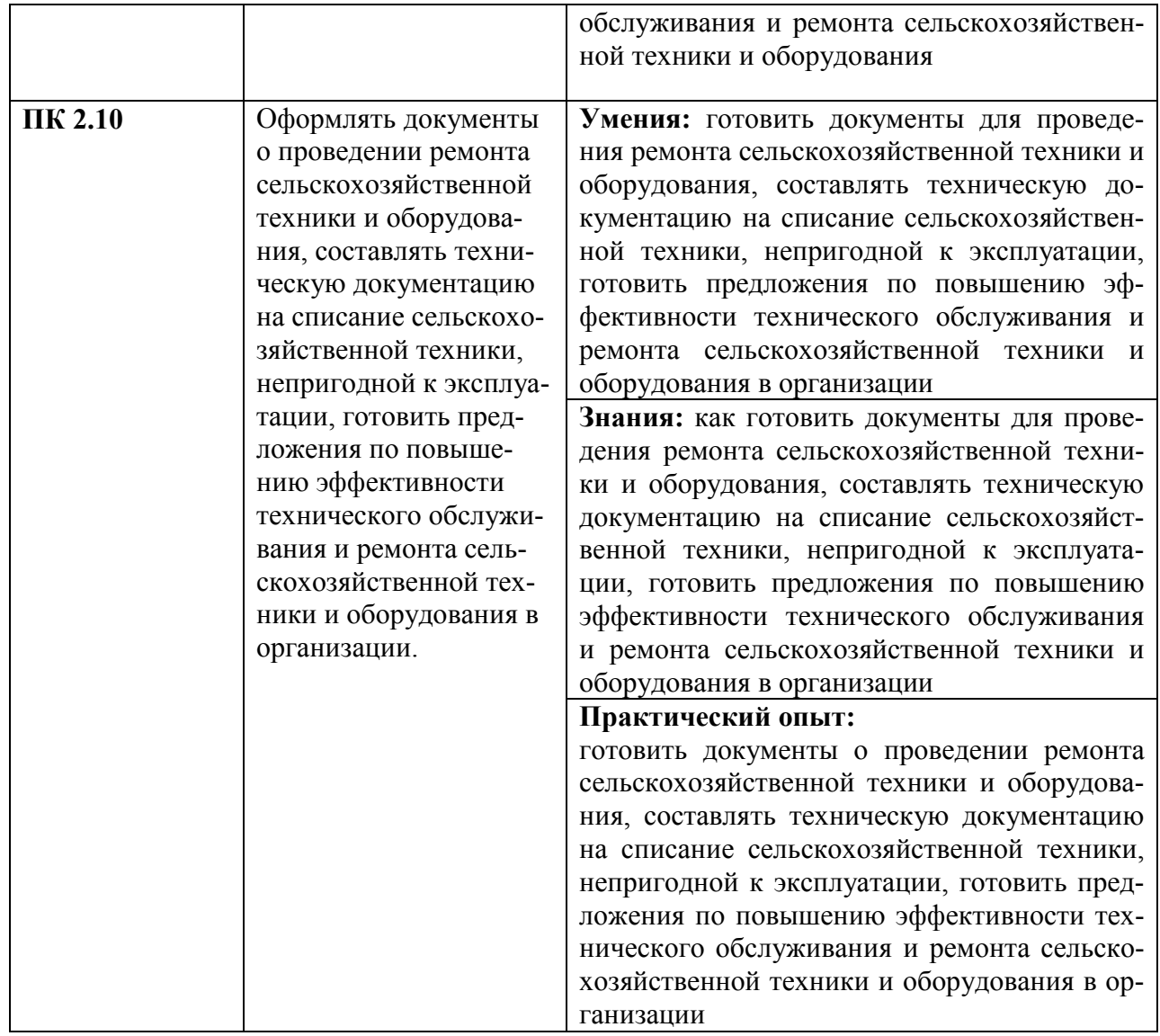

## **3. Организационно-методические данные дисциплины**

Общая трудоёмкость дисциплины составляет 64 часа, их распределение по видам работ и по семестрам представлено в таблице 2.

Таблица 2

## **Распределение трудоемкости дисциплины по видам работ по семестрам**

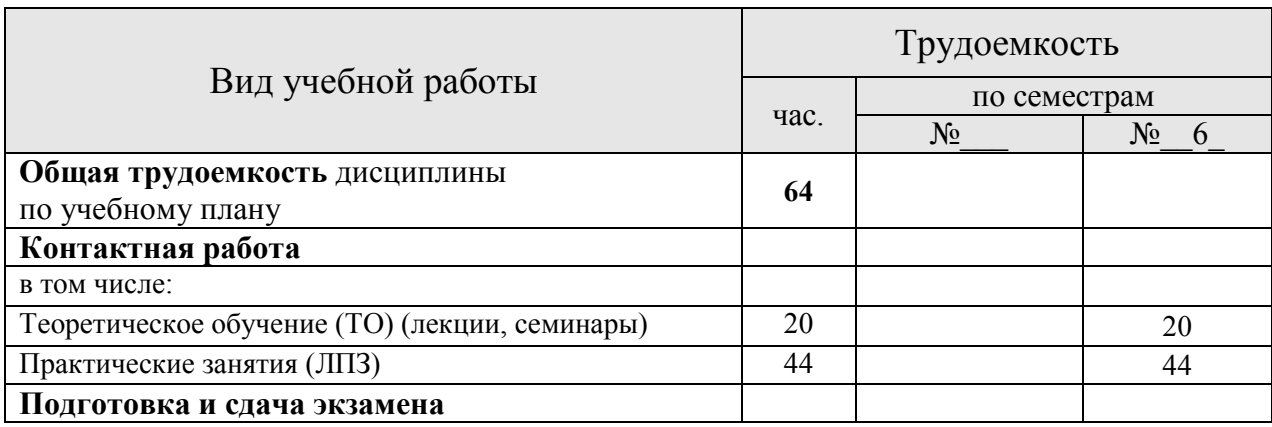

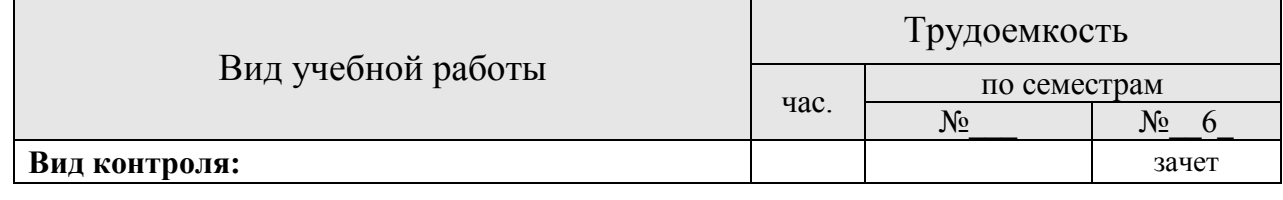

#### 4. Структура и содержание дисциплины 4.1. Трудоёмкость модулей и модульных единиц дисциплины

Таблица 3

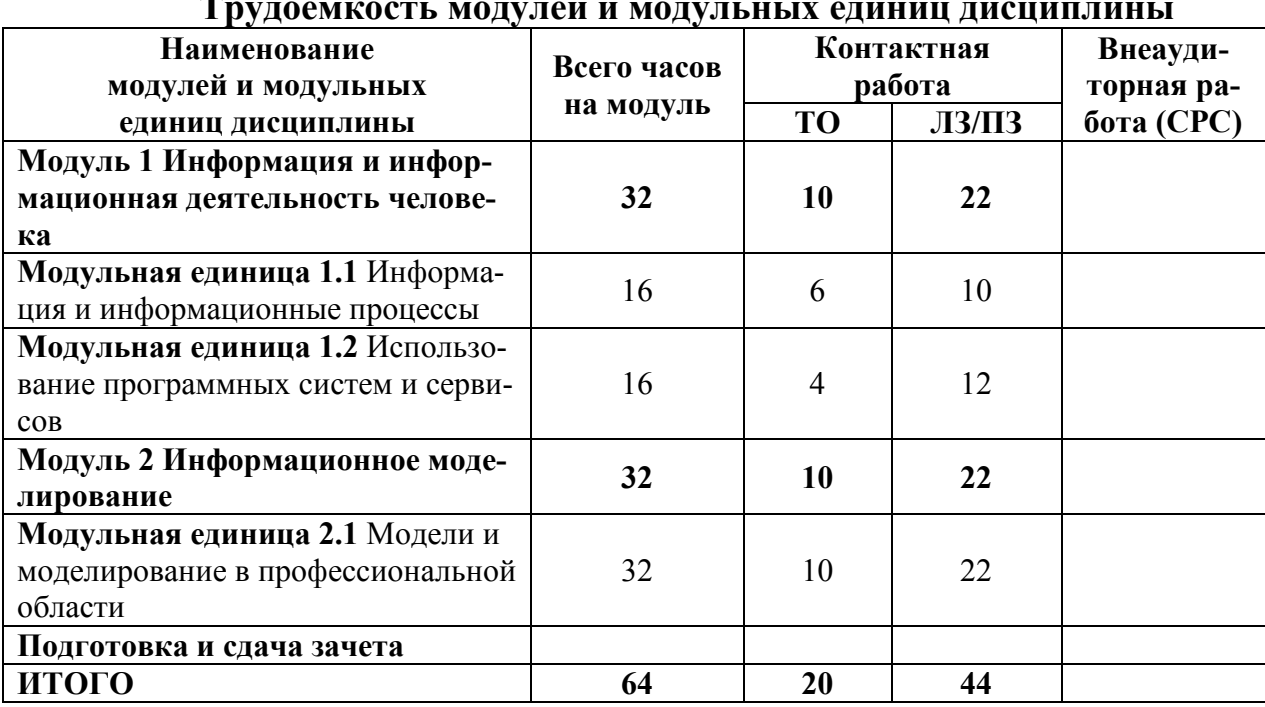

## $\ddot{\phantom{a}}$

#### $4.2.$ Содержание модулей дисциплины

#### Календарный модуль 1

 $\sim$ 

Модуль 1 Информация и информационная деятельность человека Модульная единица 1.1 Информация и информационные процессы

Основы информатики. Понятие информатики и информации. Единицы измерения информации. Алфавитный подход к измерению информации. Основные и дополнительные устройства ПК. Понятие файла, каталога, файловой системы. Вирусы, антивирусные средства, угрозы. Понятие локальной и глобальной сети, сервер, адреса.

Модульная единица 1.2 Использование программных систем и сервисов

MS Word. Работа с файлами. Работа с документом. Создание текста. Редактирование документа. Оформление текста. Шрифт. Оформление текста. Абзацы Оформление текста. Списки. Оформление текста. Стили и темы. Создание таблиц. Работа с таблицами. Графические возможности. Подготовка к печати и печать документа

Основы работы MS PowerPoint Работа с текстом, Работа с фигурами, Работа с цветом, слайды :структура, заголовки, тексты, изображения, титульный слайд, диаграммы в презентациях.

#### Каленларный молуль 2

Молуль 2 Информационное молелирование

Модульная единица 2.1 Модели и моделирование в профессиональной области

Информационная модель данных, ее состав. Диалектический переход от одной модели данных к другой. Три типа логических моделей: иерархическая, сетевая и реляционная. Понятие логической и физической независимости данных.

MS Excel. Основные элементы интерфейса и приемы работы с ними. Способы работы с файловой системой, преобразование файлов из старых форматов в новый и наоборот. Общие вопросы работы с книгами и листами: выбор режимов просмотра, перемещение, выделение фрагментов. Основные способы ввода и редактирования данных, создания таблиц. Вычисления в Excel. Общие вопросы работы с формулами и организации вычислений, а также использование основных функций. Оформлению таблиц. Числовые форматы, в том числе создание личных форматов. Основные способы форматирования ячеек и таблиц. Условное форматирование, использования в оформлении стилей и тем. Основы защиты информации от несанкционированного просмотра и изменения. Основы создания, изменения и оформления диаграмм

Введение и вычисление алгебраических выражений с помощью панели Калькулятор, знакомство с панелями инструментов Форматирование, Стандартная, Математика (рассмотрение панелей инструментов, составляющих панель Математика); вывод и удаление панелей инструментов с экрана, результаты выполнения и сравнение операций «равно» и «присвоить». Построение графиков функций и их форматирование, построение нескольких графиков на одной системе координат. Простейшие операции с матрицами: транспонирование, сложение, умножение, определитель квадратной матрицы, модуль вектора, скалярное произведение векторов, векторное произведение, сумма элементов вектора Решение уравнений и их систем. Вычисление предела функции. Вычисление производной функции. Вычисление определенного и неопределенного интегралов. Задание функций пользователя. Обзор программных операторов. Основные алгоритмические конструкции. Задание программных модулей.

## 4.3. Лекционные/лабораторные/практические/семинарские занятия

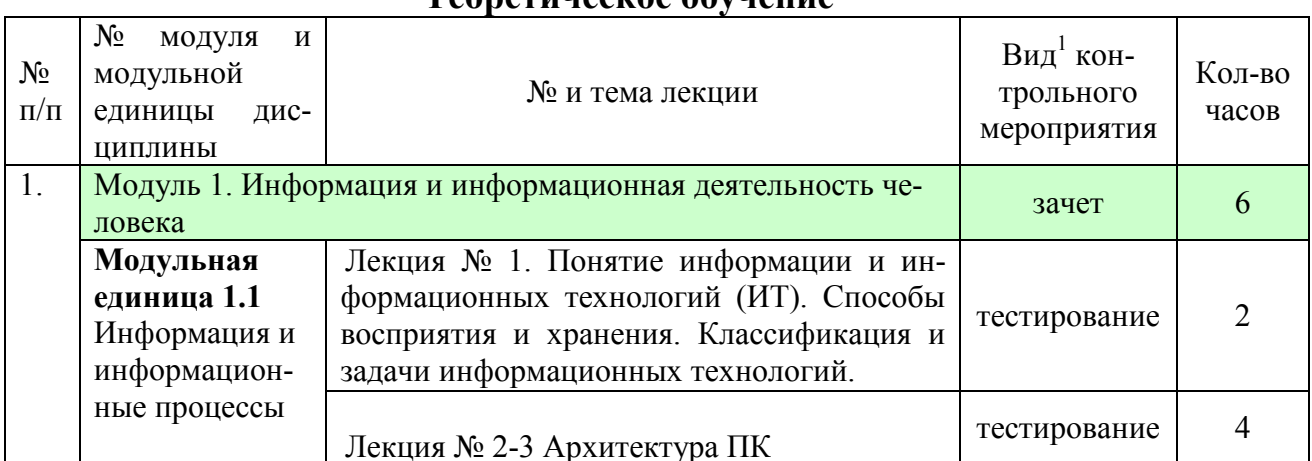

#### Toonatuugeissa ohyijauua

 $1$ **Вил мероприятия:** тестирование, коллоквиум, зачет, экзамен, лругое

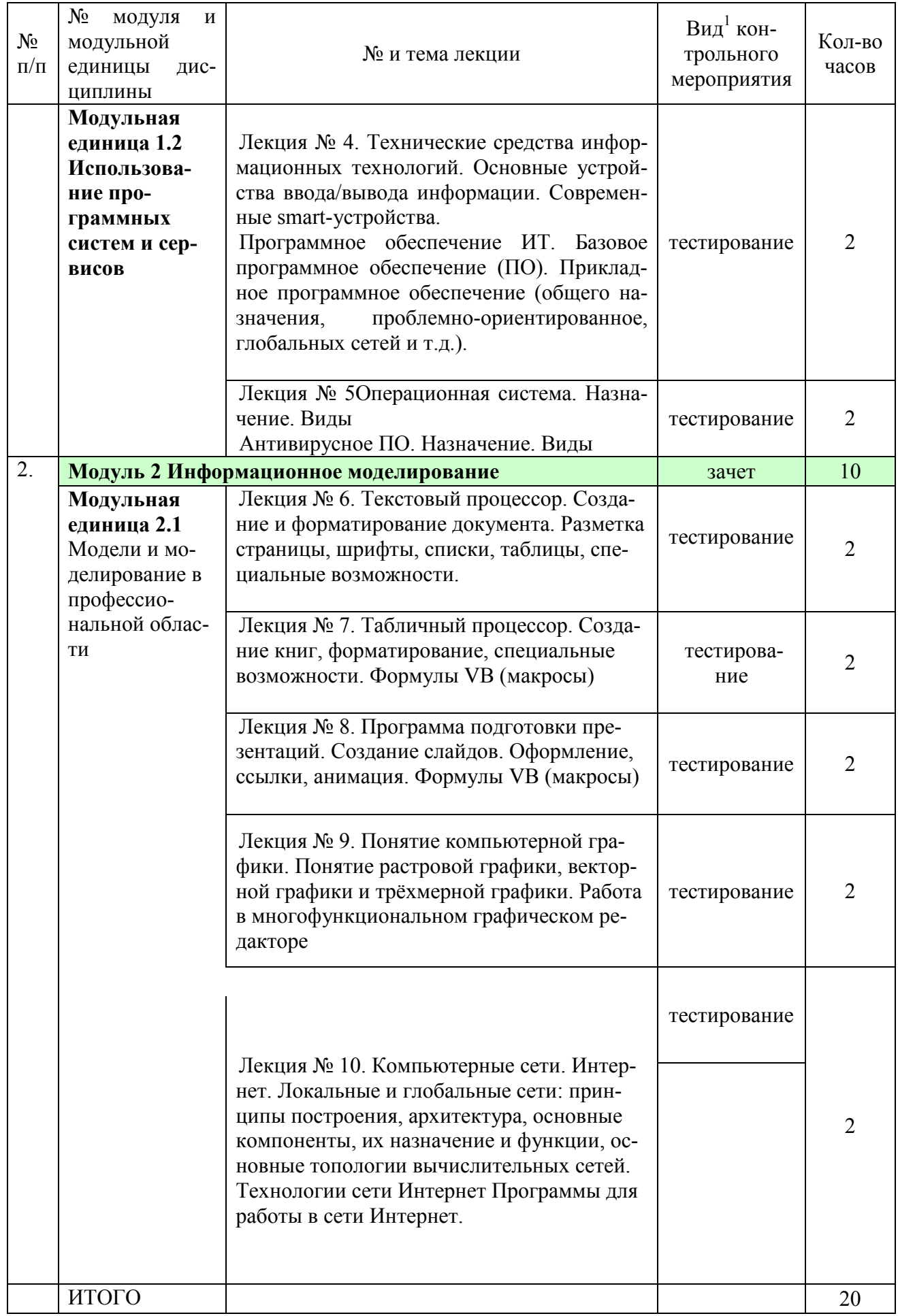

# **4.4. Лабораторные/практические занятия**

Таблица 5

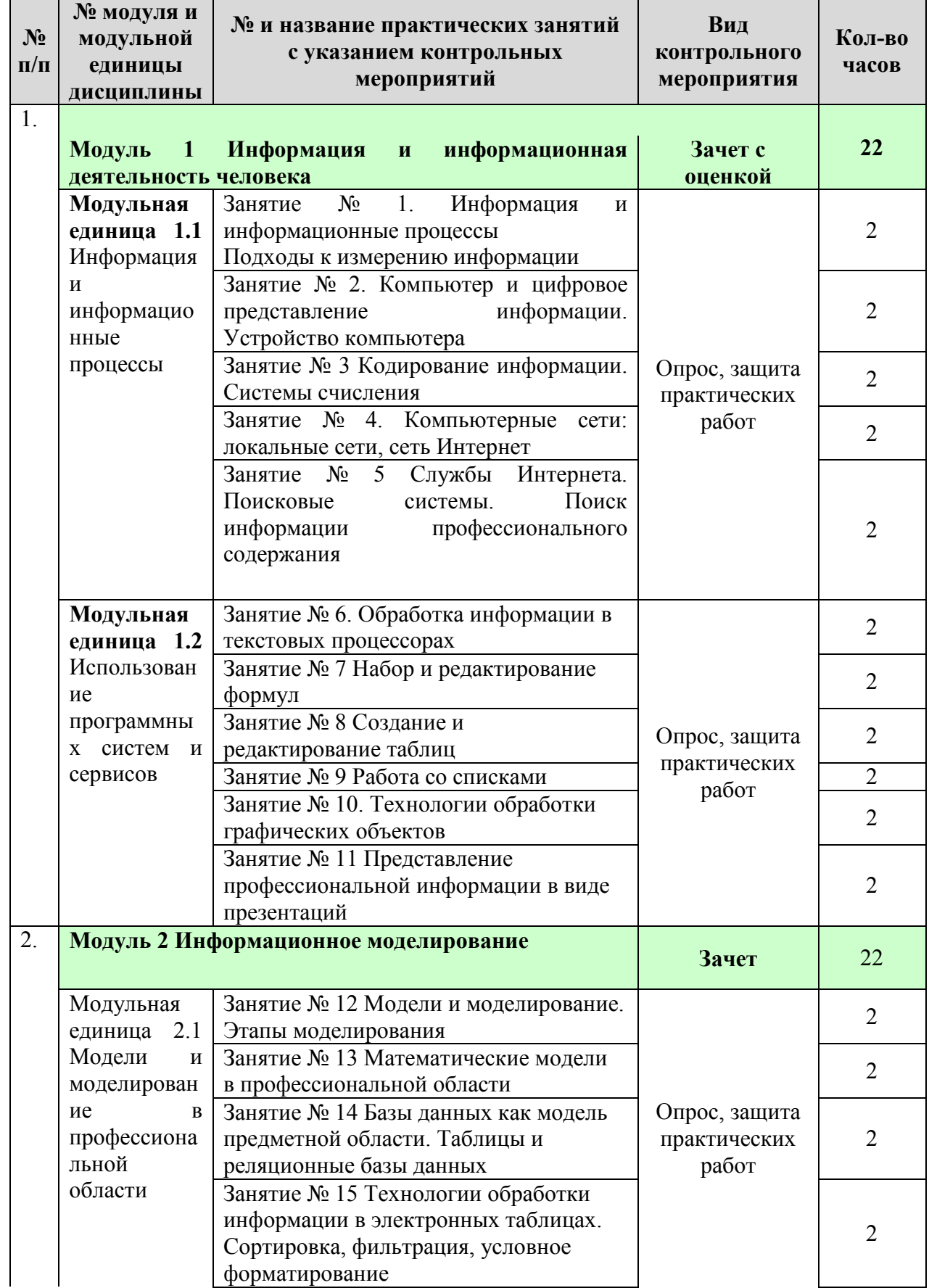

# **Содержание занятий и контрольных мероприятий**

Ē.

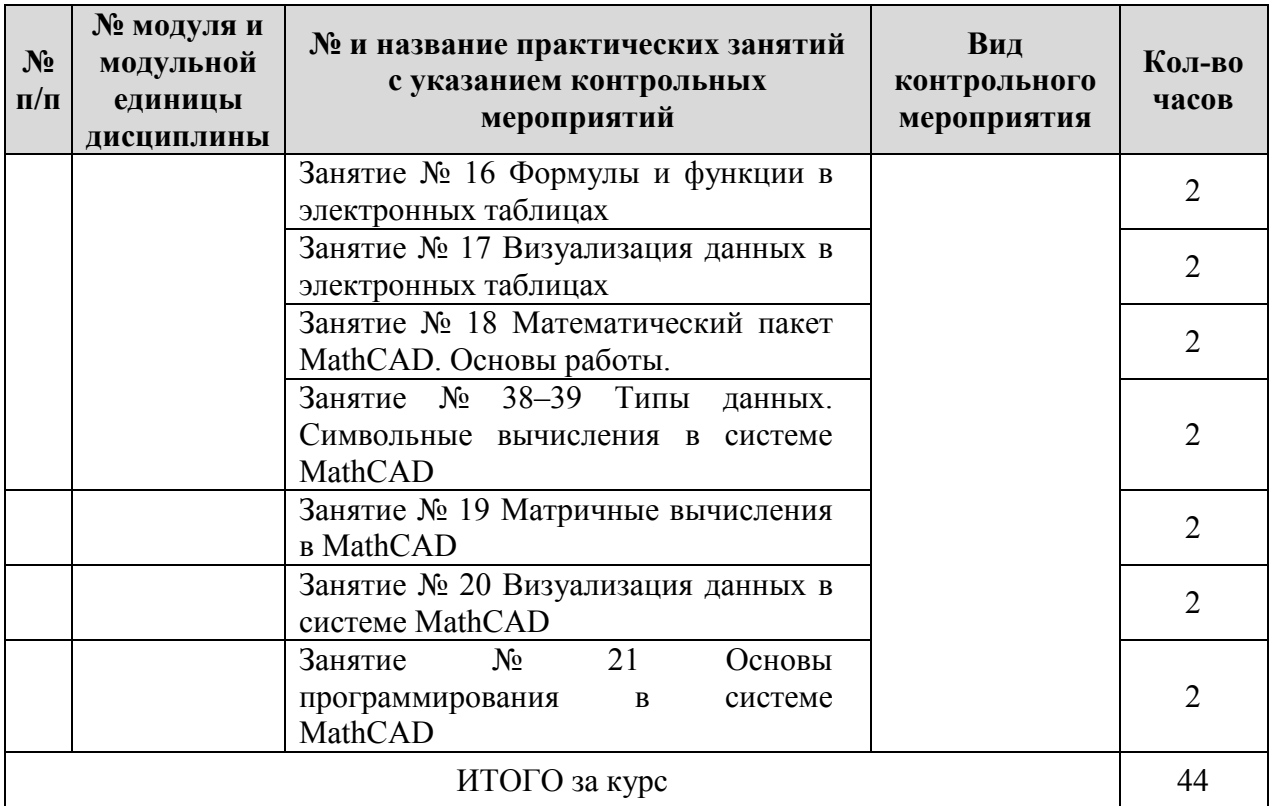

## **4.5. Самостоятельное изучение разделов дисциплины и виды самоподготовки к текущему контролю знаний**

Самостоятельное изучение разделов дисциплины учебным планом не предусмотрено

4.5.1. Перечень вопросов для самостоятельного изучения и видов самоподготовки к текущему контролю знаний

Таблица 6

Перечень вопросов для самостоятельного изучения и видов самоподготовки к текущему контролю знаний

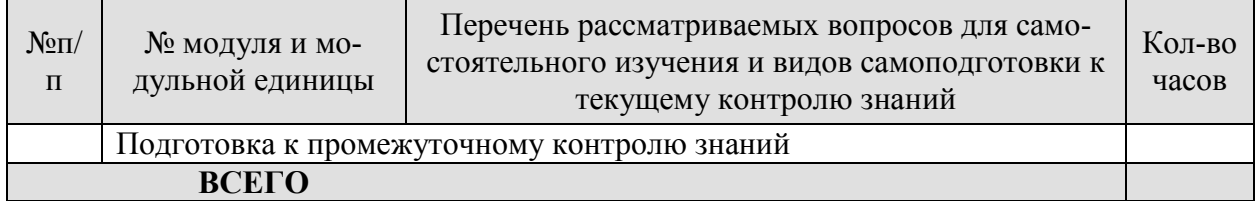

## **5. Взаимосвязь видов учебных занятий**

Таблица 8

Взаимосвязь компетенций с учебным материалом и контролем знаний

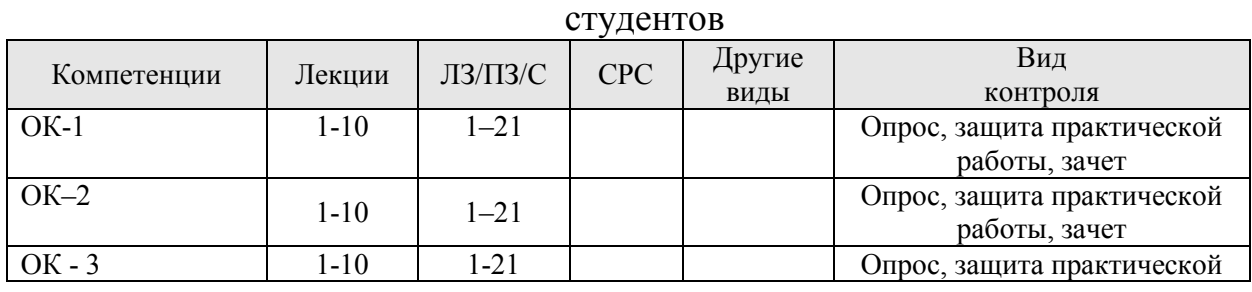

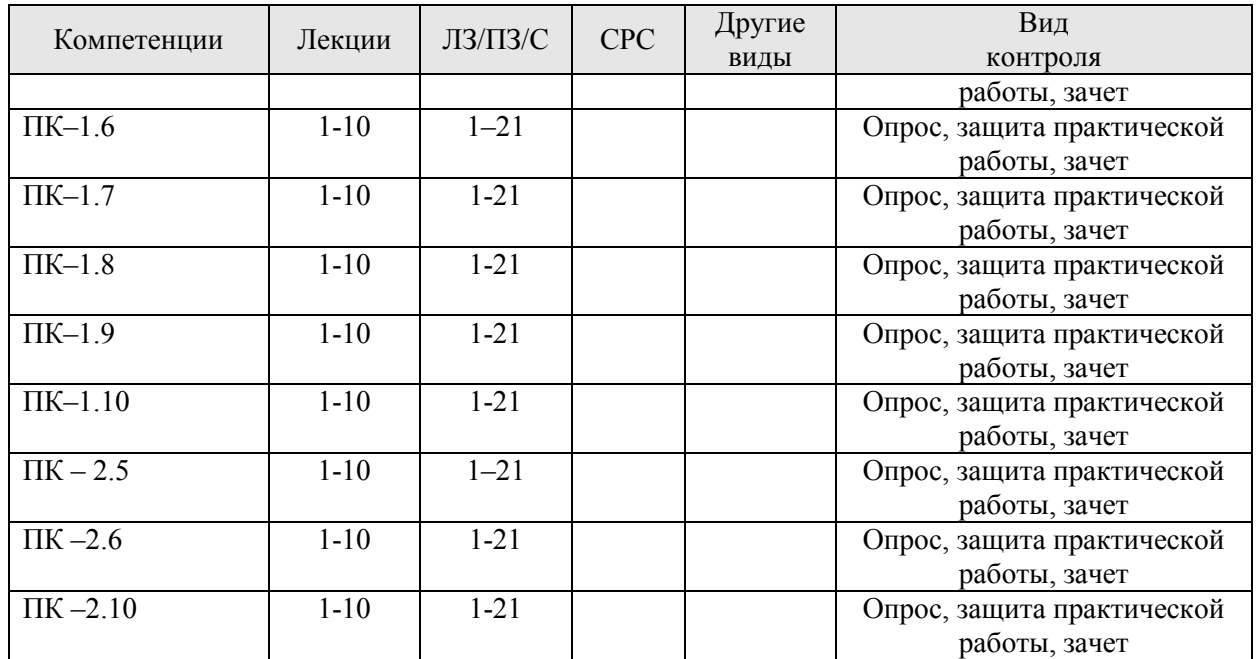

#### **6. Учебно-методическое и информационное обеспечение дисциплины 6.1. Карта обеспеченности литературой (таблица 9)**

Для реализации программы библиотечный фонд образовательной организации должен иметь печатные и/или электронные образовательные и информационные ресурсы, рекомендуемые для использования в образовательном процессе.

## **6.2. Перечень ресурсов информационно-телекоммуникационной сети «Интернет» (далее – сеть «Интернет»)**

- 1. Национальный Открытый Университет «ИНТУИТ» https://intuit.ru/
- 2. Портал CIT Forum http://citforum.ru/
- 3. Информационно-аналитическая система «Статистика» http://www.ias-stat.ru/ *Электронные библиотечные системы*
- 4. Каталог библиотеки Красноярского ГАУ -- www.kgau.ru/new/biblioteka/ ;
- 5. Центральная научная сельскохозяйственная библиотека www.cnshb.ru/ ;
- 6. Научная электронная библиотека "eLibrary.ru" www.elibrary.ru ;
- 7. Электронная библиотечная система «Лань» https://e.lanbook.com/
- 8. Электронно-библиотечная система «Юрайт» https://urait.ru/
- 9. Электронно-библиотечная система «AgriLib» http://ebs.rgazu.ru/
- 10. Электронная библиотека Сибирского Федерального университета https://bik.sfu-kras.ru/
- 11. Национальная электронная библиотека https://rusneb.ru/
- 12. Электронная библиотечная система «ИРБИС64+» http://5.159.97.194:8080/cgibin/irbis64r\_plus/cgiirbis\_64\_ft.exe?C21COM=F&I21DBN=IBIS\_FULLTEXT&P21DBN=IBI S&Z21ID=&S21CNR=5
- 13. Электронный каталог Государственной универсальной научной бибилиотеки Красноярского края - https://www.kraslib.ru/ *Информационно-справочные системы*
- 14. Справочно-правовая система Система КонсультантПлюс http://www.consultant.ru/cons/cgi/online.cgi?req=home;rnd=0.8636296761039928
- 15. Информационно-правовой портал «Гарант». http://www.garant.ru/ *Профессиональные базы данных*
- 16. Коллективный блог по информационным технологиям, бизнесу и интернету. https://habr.com/ru/
- 17. Форум программистов и сисадминов Киберфорум https://www.cyberforum.ru/ *Сторонние электронно-образовательные ресурсы*
- 18. Министерство науки и высшего образования РФ
- 19. Российское образование
- 20. Единое окно доступа к образовательным ресурсам
- 21. Единая коллекция цифровых образовательных ресурсов
- 22. Федеральный центр информационно-образовательных ресурсов
- 23. Современная цифровая образовательная среда в РФ

http://window.edu.ru/http://window.edu.ru/catalog/resources?p rubr=2.2.75.6

## 6.3. Программное обеспечение

Лицензионное ПО Красноярского ГАУ:

- 1. Операционная система Windows (академическая лицензия № 44937729 от 15.12.2008).
- 2. Офисный пакет приложений Microsoft Office (академическая лицензия № 44937729 от 15.12.2008).
- 3. Программа для создания и просмотра электронных публикаций в формате PDF ‒ Acrobat Professional (образовательная лицензия № СЕ0806966 от 27.06.2008).
- 4. Kaspersky Endpoint Security для бизнеса Стандартный Russian Edition. 1000-1499 Node 2 year Ediucational License (1B08-230201-012433-600-1212 с 01.02.2023 до 09.02.2024.
- 5. Moodle 3.5.6a (система дистанционного образования) Открытые технологии договор 969.2 от 17.04.2020.
- 6. Библиотечная система «Ирбис 64», контракт 37-5-20 от 27.10.2020

Таблица 9

# **КАРТА ОБЕСПЕЧЕННОСТИ ЛИТЕРАТУРОЙ**  КАРТА ОБЕСПЕЧЕННОСТИ ЛИТЕРАТУРОЙ

Кафедра Информационных технологий и математического обеспечения информационных систем Кафедра Информационных технологий и математического обеспечения информационных систем Специальность 35.02.08 Электротехнические системы в агропромышленном комплексе Специальность 35.02.08 Электротехнические системы в агропромышленном комплексе Дисциплина Информационные технологии в профессиональной деятельности Дисциплина Информационные технологии в профессиональной деятельности

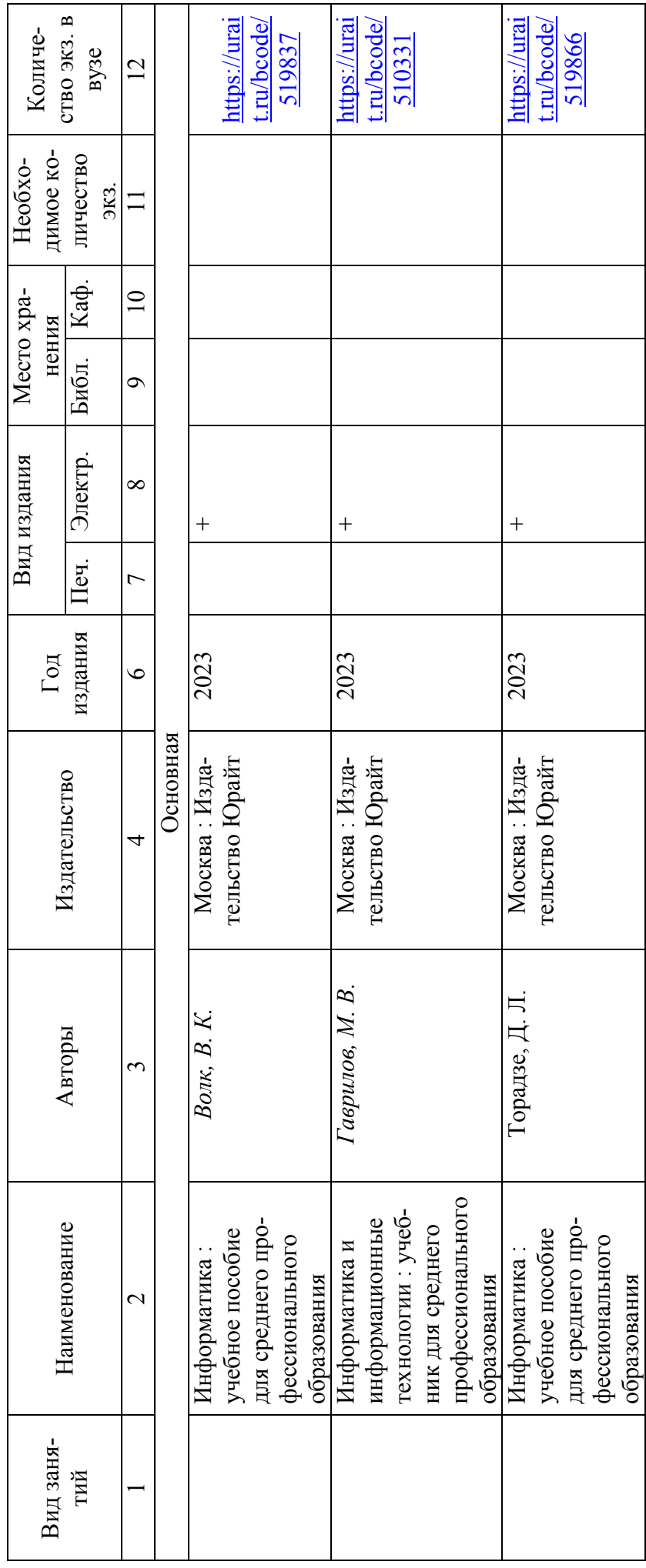

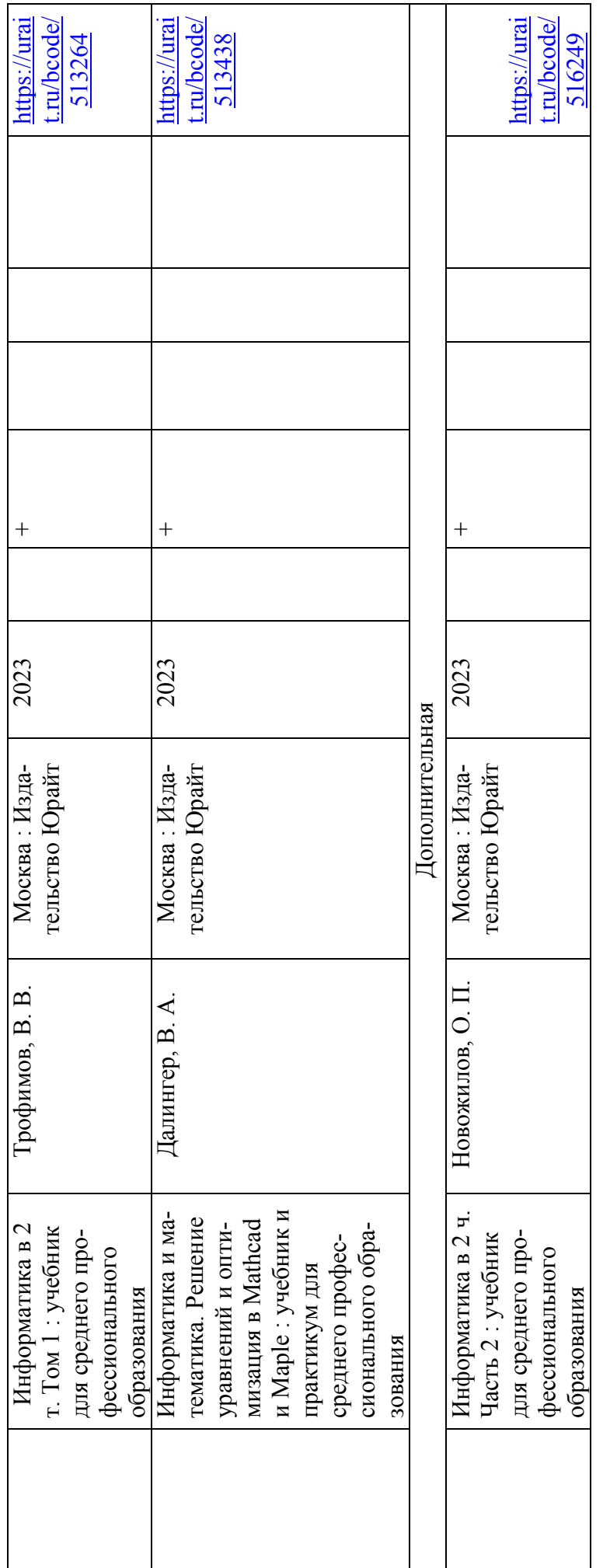

Директор Научной библиотеки \_\_\_\_\_\_\_\_\_\_\_ Директор Научной библиотеки

## **7. Критерии оценки знаний, умений, навыков и заявленных компетенций**

*Текущая аттестация* студентов производится в дискретные временные интервалы преподавателем, ведущим лекционные и практические занятия по дисциплине в следующих формах:

- Отчет по практической работе;
- $\bullet$  Опрос.

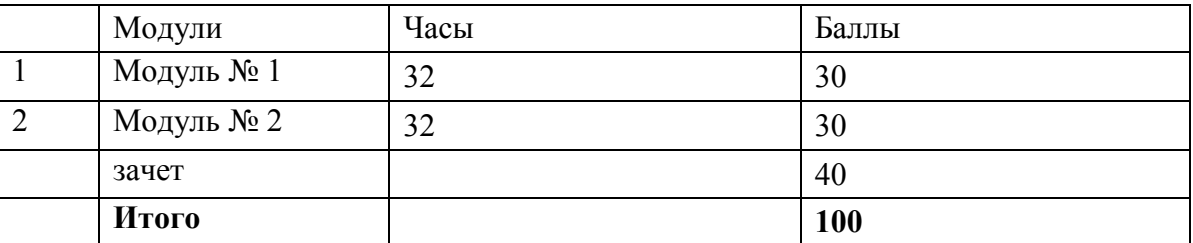

#### **Распределение баллов по модулям**

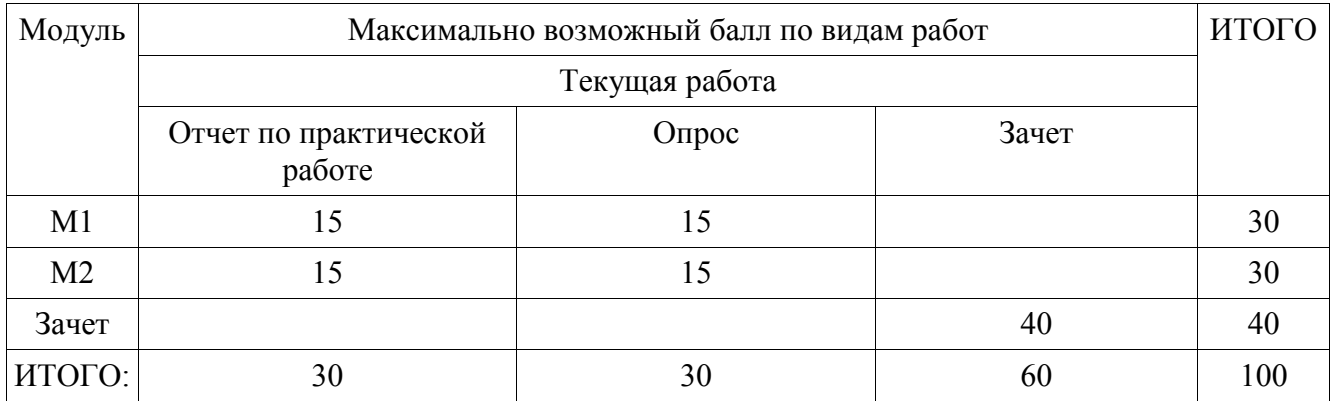

*Промежуточный контроль* по результатам семестра по дисциплине проходит в форме зачета.

Для допуска к промежуточному контролю по итогам текущей аттестации студент должен набрать необходимое количество баллов– **40-60** баллов.

Студенту, не набравшему 60 баллов (минимальное количество), дается две недели для набора необходимых баллов.

Согласно «Графика ликвидации академических задолженностей» (http://www.kgau.ru/new/news/news/2017/grafik\_lz.pdf) студентам, имеющим академическую задолженность по дисциплине, дается возможность ликвидировать (отработать) текущие задолженности.

Минимальные требования для ликвидации текущих задолженностей: обязательное выполнение всех практических работ, по темам пропущенных занятий, с использованием электронного обучающего курса по дисциплине (на платформе LMS Moodle)/, Режим доступа: https://e.kgau.ru/

Критерии оценивания:

Студент, давший правильные ответы 85-100%, получает максимальное количество баллов-40 б.

Студент, давший правильные ответы в пределах 70-84%, получает 15 баллов.

Студент, давший правильные ответы в пределах 60-69%, получает10 баллов

Итоговая оценка выводится суммированием баллов, полученных на текущей аттестации и экзамене.

- 60 72 минимальное количество баллов оценка «удовлетворительно».
- 73 86 среднее количество баллов оценка «хорошо».
- 87 100 максимальное количество баллов оценка «отлично».

#### **Критерии оценки**

«Отлично» - теоретическое содержание курса освоено полностью, без пробелов, умения сформированы, все предусмотренные программой учебные задания выполнены, качество их выполнения оценено высоко.

«Хорошо» - теоретическое содержание курса освоено полностью, без пробелов, некоторые умения сформированы недостаточно, все предусмотренные программой учебные задания выполнены, некоторые виды заданий выполнены с ошибками.

«Удовлетворительно» - теоретическое содержание курса освоено частично, но пробелы не носят существенного характера, необходимые умения работы с освоенным материалом в основном сформированы, большинство предусмотренных программой обучения учебных заданий выполнено, некоторые из выполненных заданий содержат ошибки.

«Неудовлетворительно» - теоретическое содержание курса не освоено, необходимые умения не сформированы, выполненные учебные задания содержат грубые ошибки.

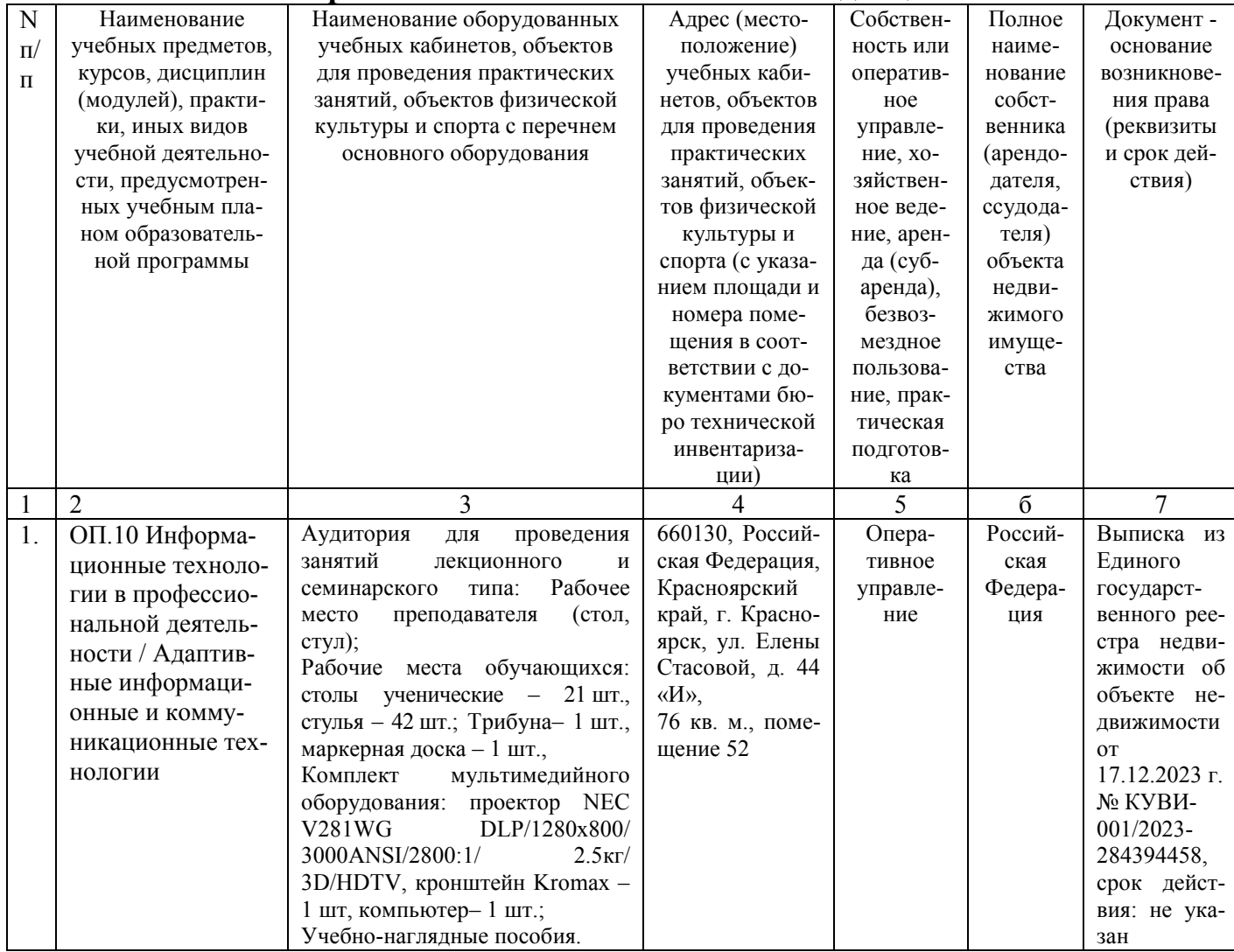

#### **8. Материально-техническое обеспечение дисциплины**

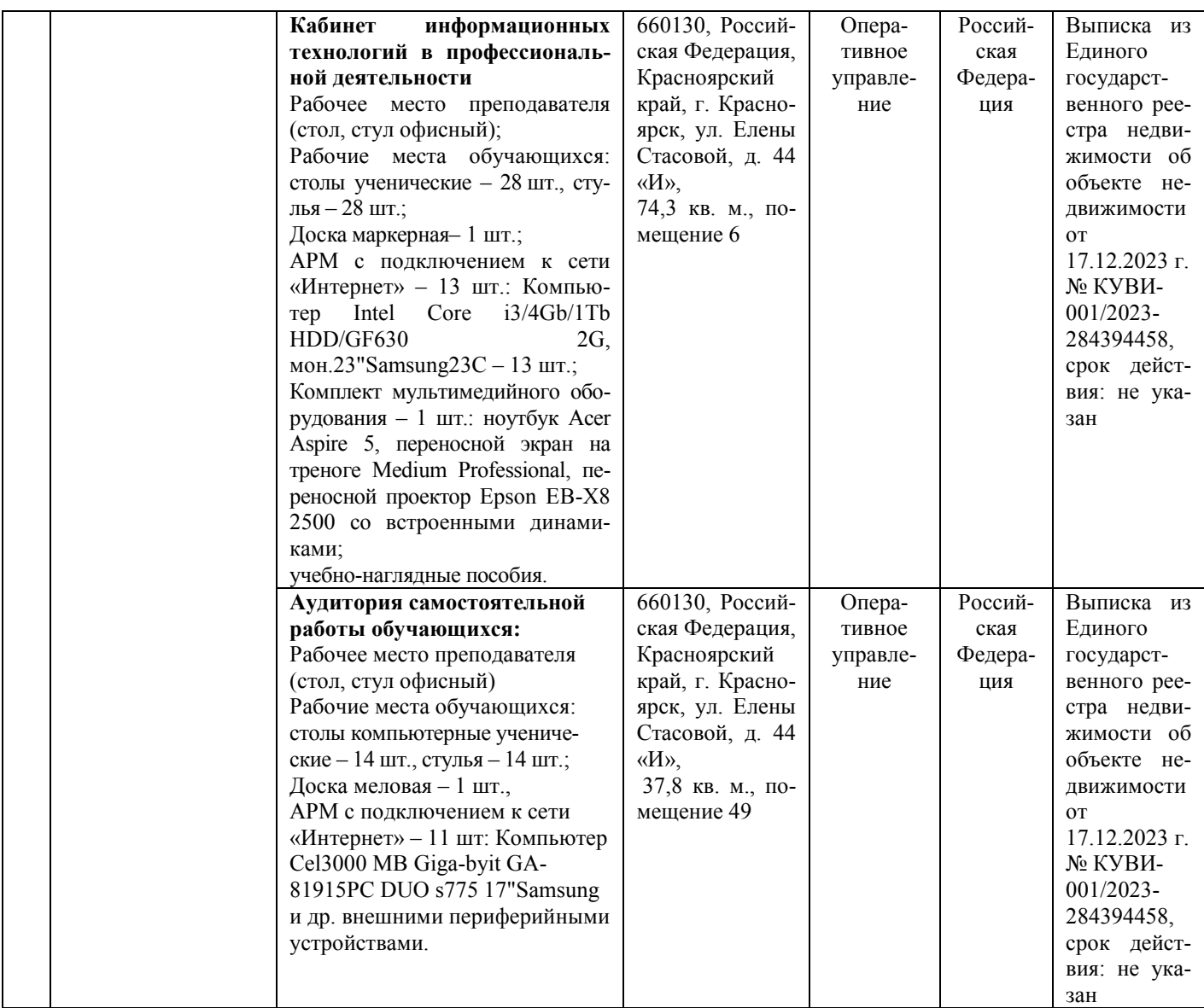

## **9. Методические рекомендации для обучающихся по освоению дисциплины**

## **9.1. Методические указания по дисциплине для обучающихся**

Важным условием успешного освоения дисциплины является создание системы правильной организации труда, позволяющей распределить учебную нагрузку равномерно в соответствии с графиком образовательного процесса.

В ходе лекционных занятий необходимо вести конспектирование учебного материала, обращать внимание на категории, формулировки, раскрывающие содержание тех или иных явлений и процессов, научные выводы и практические рекомендации. Желательно оставить в рабочих конспектах поля, на которых делать пометки из рекомендованной литературы, дополняющие материал прослушанной лекции, а также подчеркивающие особую важность тех или иных теоретических положений.

Необходимо задавать преподавателю уточняющие вопросы с целью уяснения теоретических положений, разрешения спорных ситуаций. Целесообразно дорабатывать свой конспект лекции, делая в нем соответствующие записи из литературы, рекомендованной преподавателем и предусмотренной учебной программой.

Все задания к практическим занятиям, а также задания, вынесенные на самостоятельную работу, рекомендуется выполнять непосредственно после соответствующей темы лекционного курса, что способствует лучшему усвоению материала, позволяет своевре-

менно выявить и устранить «пробелы» в знаниях, систематизировать ранее пройденный материал, на его основе приступить к овладению новыми знаниями и навыками.

При подготовке к промежуточной аттестации целесообразно:

− внимательно изучить перечень вопросов и определить, в каких источниках находятся сведения, необходимые для ответа на них;

внимательно прочитать рекомендованную литературу;

− составить краткие конспекты ответов (планы ответов).

На изучение дисциплины отводится два семестра. Итоговая отчетность по дисциплине – экзамен

## **9.2. Методические указания по дисциплине для инвалидов и лиц с ограниченными возможностями здоровья**

В целях освоения учебной программы дисциплины инвалидами и лицами с ограниченными возможностями здоровья обеспечивается:

1. Для инвалидов и лиц с ограниченными возможностями здоровья по зрению:

1.1. размещение в доступных для обучающихся местах и в адаптированной форме справочной информации о расписании учебных занятий;

1.2. присутствие ассистента, оказывающего обучающемуся необходимую помощь;

1.3. выпуск альтернативных форматов методических материалов (крупный шрифт или аудиофайлы);

2. Для инвалидов и лиц с ограниченными возможностями здоровья послуху:

2.1. надлежащими звуковыми средствами воспроизведение информации;

3. Для инвалидов и лиц с ограниченными возможностями здоровья, имеющих нарушения опорно-двигательного аппарата:

3.1. возможность беспрепятственного доступа обучающихся в учебные помещения, туалетные комнаты и другие помещения института, а также пребывание в указанных помещениях.

Образование обучающихся с ограниченными возможностями здоровья может быть организовано как совместно с другими обучающимися, так и в отдельных группах или в отдельных организациях.

Перечень учебно-методического обеспечения самостоятельной работы обучающихся по дисциплине.

Учебно-методические материалы для самостоятельной работы обучающихся из числа инвалидов и лиц с ограниченными возможностями здоровья предоставляются водной из форм, адаптированных к ограничениям их здоровья и восприятия информации.

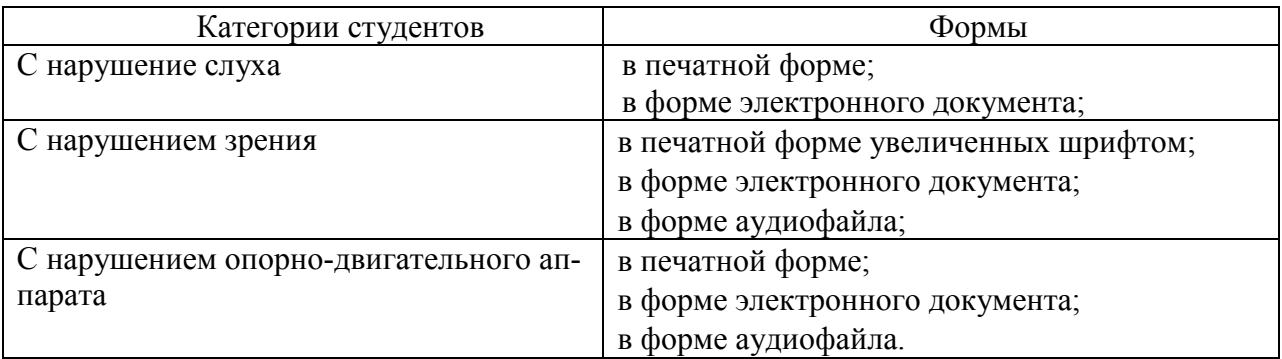

Данный перечень может быть конкретизирован в зависимости от контингента обучающихся.

В освоении дисциплины инвалидами и лицами с ограниченными возможностями здоровья большое значение имеет индивидуальная работа. Под индивидуальной работой подразумевается две формы взаимодействия с преподавателем: индивидуальная учебная работа (консультации), т.е. дополнительное разъяснение учебного материала и углубленное изучение материала с теми обучающимися, которые в этом заинтересованы, и индивидуальная воспитательная работа. Индивидуальные консультации по предмету являются важным фактором, способствующим индивидуализации обучения и установлению воспитательного контакта между преподавателем и обучающимся инвалидом или обучающимся с ограниченными возможностями здоровья.

# **ПРОТОКОЛ ИЗМЕНЕНИЙ РПД**

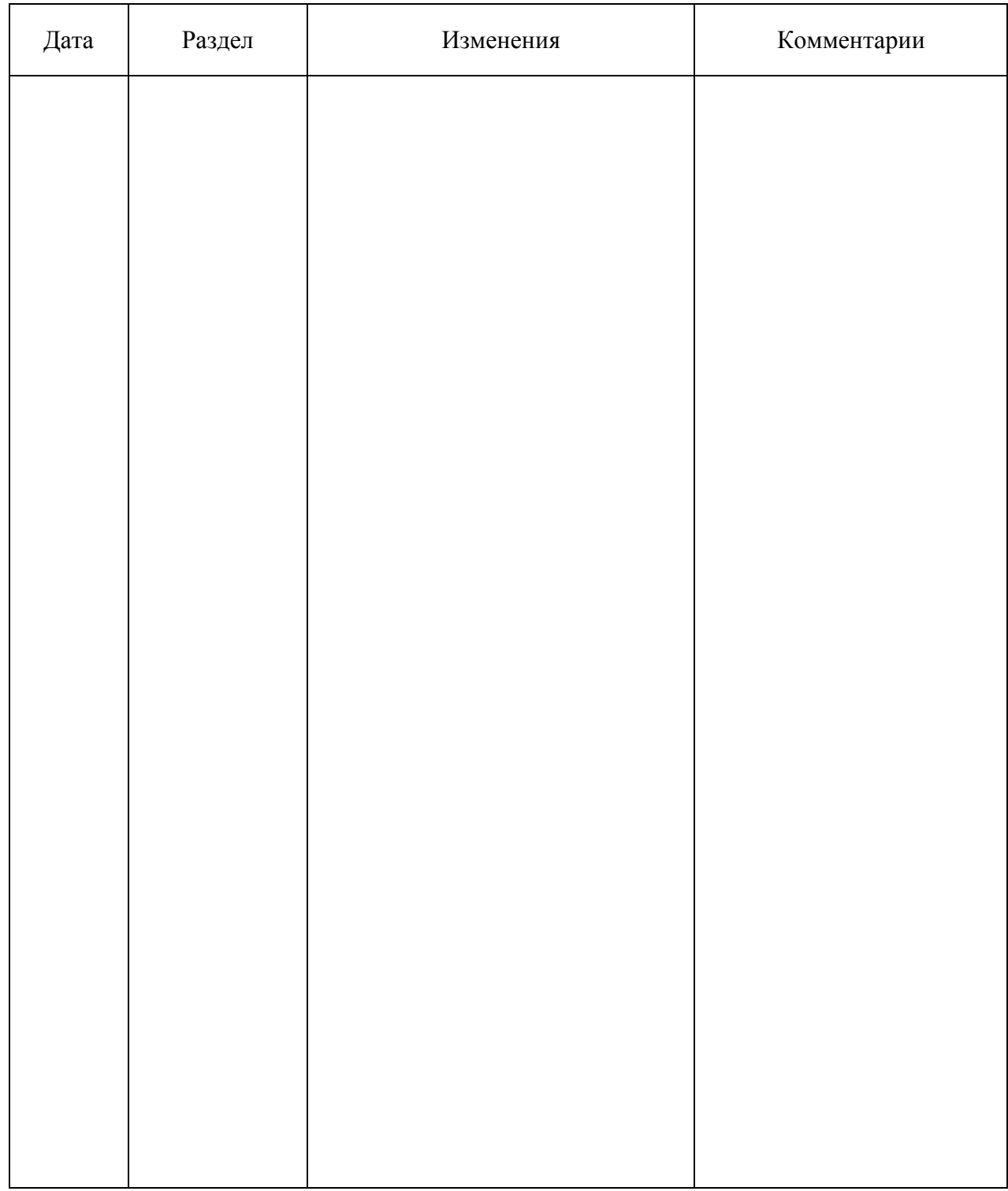

## **Программу разработал:**

ФИО, ученая степень, ученое звание

#### **РЕШЕНЗИЯ**

#### на рабочую программу по дисциплине ОП.10 «Информационные технологии в профессиональной деятельности»

лля подготовки специалистов по специальности

35.02.16 «Эксплуатация и ремонт сельскохозяйственной техники и оборудования» квалификация техник-механик

Рабочая программа по дисциплине ОП.10 «Информационные технологии в профессиональной деятельности»» для подготовки специалистов по специальности 35.02.16 «Эксплуатация и ремонт сельскохозяйственной техники и оборудования»,подготовлена доцентом кафедры «Информационные технологии и математическое обеспечение информационных систем» Красноярский ГАУ Калитиной В.В. Программа включает аннотацию, рейтинговую систему оценки знаний, карту обеспеченности литературой.

Рабочая программа разработана в соответствии с ФГОС СПО по специальности 35.02.16 «Эксплуатация и ремонт сельскохозяйственной техники и оборудования» квалификация техник-механик. Дисциплина ОП.10 «Информационные технологии в профессиональной деятельности»» является частью общепрофессионального цикла дисциплин подготовки студентов.

Общая трудоемкость освоения дисциплины составляет 64 часа. Программой дисциплины предусмотрены теоретическое обучение, практические занятия.

В целом рабочая программа соответствует требованиям ФГОС СПО. Содержательная часть модульных единиц каждого модуля сформирована конкретно и четко, подробно указаны темы занятий и виды контрольных мероприятий. Предложенное программное обеспечение включает актуальные и востребованные современные программы.

На основании вышеизложенного, считаю возможным рекомендовать рабочую программу по дисциплине ОП.10 «Информационные технологии в профессиональной деятельности», подготовленную доцентом кафедры «Информационные технологии и математическое обеспечение информационных систем» Красноярский ГАУ Калитиной В.В., к использованию в учебном процессе института инженерных систем и энергетики для подготовки специалистов по специальности 35.02.16 «Эксплуатация и ремонт сельскохозяйственной техники оборудования»  $\overline{M}$ квалификация техник-механик

Директор НОЦ «ИКИВТ» СибГУ им. М. Ф. Решетнёва д.ф.-м.н., профессор

А. А. Кузнецов